Technische Universität 25. Oktober 2023 Clausthal Institut für Informatik Prof. G. Kemnitz

## Elektronik I: Aufgabenblatt 1 (Physikalische Grundlagen und kirchhoffsche Sätze)

Hinweise: Schreiben Sie die Lösungen, so weit es möglich ist, auf die Aufgabenblätter. Tragen Sie Namen, Matrikelnummer und Studiengang in die nachfolgende Tabelle ein und schreiben Sie auf jedes zusätzlich abgegebene Blatt ihre Matrikelnummer.

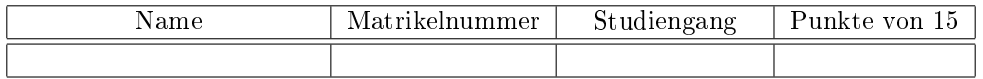

## Aufgabe 1.1:

- a) Welche Energie wird umgesetzt, wenn sich eine gedachte Probeladung von 1 mAs vom Pluspol einer Batterie durch einen Verbraucher zum Minuspol bewegt und dabei eine Potenzialdifferenz von 1,3 V überwindet? 1P
- b) Welche Energie wird umgesetzt, wenn der gesamte Weg der Ladung aus Aufgabenteil a vom Pluspol durch den Verbraucher zum Minuspol und durch die Batterie zurück zum Pluspol betrachtet wird? 1P
- c) Wie lange dauert der Ladungstransport in Aufgabenteil a, wenn der Verbraucher einen Widerstand von  $R = 130 \Omega$  besitzt? 1P

Aufgabe 1.2: Widerstände runder Bauform werden durch Farbcodes gekennzeichnet. Suchen Sie im Internet nach einer Farbcodetabelle (Suchbegriffe »Widerstand (Bauelement) « und »Farbcode«). Welche Werte haben die folgenden Widerstände: 3P

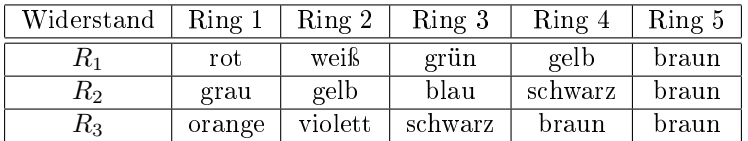

**Aufgabe 1.3:** Wie groß darf der Spannungsabfall über einem Widerstand von  $R = 80 \text{ k}\Omega$  mit einer zulässigen Verlustleistung vom  $P_{\text{Vmax}} = 0.125 \text{ W}$  maximal sein? 1P

**Aufgabe 1.4:** Bestimmen Sie für die nachfolgende Schaltung die Ströme  $I_1$  bis  $I_4$  in Abhängigkeit von den Quellenspannungen  $U_{Q1}$  und  $U_{Q4}$  und den Widerstandswerten  $R_1$  bis  $R_4$ .

$$
U_{Q1} \left( \bigodot \begin{array}{c} I_1 & K1 & I_4 & U_4 \\ \hline R_1 & R_2 & U_2 & R_3 \\ \hline \end{array} \right) U_2 & R_3 \bigcup \limits_{I_3} U_3 & R_4 \bigodot U_{Q4}
$$

- a) Stellen Sie ein Gleichungssystem zur Berechnung der Ströme auf. 3P
- b) Führen Sie für das Gleichungssystem einen Plausibilitätstest mit den Maßeinheiten (Dimensionskontrolle) durch. 1P
- c) Schreiben sie ein Matlab-Programm zur Berechnung der Ströme. 2P

Aufgabe 1.5: Spalten Sie die nachfolgende Schaltung in unabhängig voneinander analysierbare Teilschaltungen auf. 2P

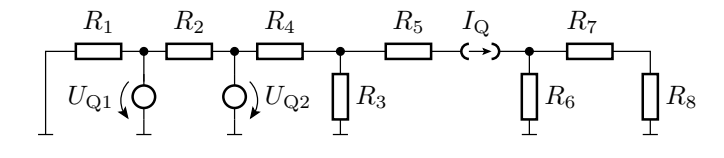